## **Adobe Photoshop 2020 Download License Key WIN & MAC [32|64bit] 2023**

Installing Adobe Photoshop is relatively easy and can be done in a few simple steps. First, go to Adobe's website and select the version of Photoshop that you want to install. Once you have the download, open the file and follow the on-screen instructions. Once the installation is complete, you need to crack Adobe Photoshop. To do this, you need to download a crack for the version of Photoshop that you want to use. Once you have the crack, open the file and follow the instructions to apply the crack. After the crack is applied, you can start using Adobe Photoshop. Be sure to back up your files since cracking software can be risky. With these simple steps, you can install and crack Adobe Photoshop.

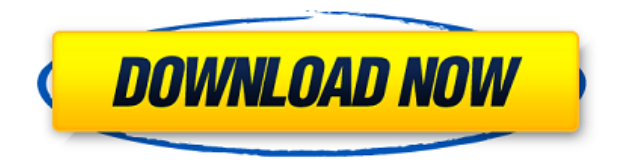

But, I must state that on opening Lightroom 5 for the first time, if you've just viewed your images on your PC's display, it may take a long time for Lightroom to fully open. Effectively, you might need to start the process again. Most of the time, though, Lightroom 5 runs just as fast as I expect it to. In many cases, I find that performance is better than in Lightroom 4—and that's saying a lot. Sometimes I find Lightroom 5 a little sluggish when Importing/Exporting photos. It seems every other or so, Lightroom begins to stutter and lag when preparing to do something with a large image. It's kind of like having a spinning wheel: Lights, cameras, and motion. However, the mouse-driven Lightroom experience is still remarkably fast. Also, you don't have to use the toolbars of Lightroom 5's interface until you've got a chance to learn where they are. Even when I do use the toolbars, Lightroom 5 still comes across as a well-designed program, except for one overly-protruding icon bar. As for the interface, now that Adobe has put the three-paneled interface at the top instead of in the lower-right corner of the main Lightroom window, it works fine for me. In fact, I find I'm using the sides of the panels more than ever before. I also hope Adobe will make the transition between Lightroom's bookmarks smoother. In the past, when you had multiple images in a folder, you'd go to one to select it, and then you'd have to click a new button every time you wanted to open its images. In Lightroom 4, the key to choosing an image from a group was mapped to the keyboard command Ctrl-Click—a shortcut I'll never take off. If you don't use that keyboard command, you miss a lot of flexibility. For example, If you're assembling a huge holiday card for a large family, you wouldn't want to have to run around the photo studio and individually select each family member's image each time you flip back to that person.

## **Adobe Photoshop 2020License Key Licence Key WIN + MAC 2022**

Adobe Photoshop is a bit like a digital canvas. You can use it to paint your own masterpiece. It's a great tool for improving your skills as a designer. It's also a great tool for creating digital art. This can be helpful for people who don't want to spend time drawing on paper, or if they are willing to pay a lot of money for a stationary inkjet printer. Photoshop is a great tool that you can use for photo editing and retouching. With the right camera, Photoshop is an indispensable tool. If you don't have any idea how to use Photoshop, it is time to consider reading up on the best ways to use Photoshop. The best thing about Photoshop is that it has great tutorials and training guides available. You can also use these guides to help you learn how to use Photoshop. It's also important to follow any tutorials you stumble upon while learning how to use the software. This will ensure that you get to use the tools in the best possible way. In comparison, Photoshop is designed to do just one thing – it's basically a word processor. With Photoshop you can open, save, save as, print and export images and video to the web. It is also the ideal tool for creating professional-looking print-ready images. The majority of the tools in Photoshop can be found in the same menu – the main menu. You can find all the tools in the top right, and then the same menu options across the bottom of the screen. For the low cost you get access to Photoshop CC and Lightroom CC, Lightroom is great for managing and organising your photos. It also doubles as a great editing program which if you are a professional photographer you will know is an important part of the creative process. Lightroom also gives you access to all the files you have acquired throughout the years. Photoshop CC is probably the most popular image editing program and it is not only used for retouching but has a variety of other uses as well. 933d7f57e6

## **Adobe Photoshop 2020With Key Windows [32|64bit] 2023**

With Adobe Photoshop, you can open almost any format such as RAW, JPEG and TIFF files, as well as Photoshop, PSD, EPS, JPEG 2000 and PDF files. Adobe Photoshop CS5 proves itself to be the best offline editing tool. The program allows you to edit any type of graphic or photo, with all the features of a desktop image editor. With easy to use tools, Adobe Photoshop is a strong contender for beginner and pro level users. The 2020 release of Adobe Photoshop is a large update with many fantastic new features. However, the team has also declared they will continue to release an update every month. In the past, the release of Photoshop was a priority release that, while a major update, did not necessarily introduce a large amount of new features – which was great for customers seeking a stable product to build upon. With the latest release, we are seeing a large amount of new Photoshop features, including a major update to its file format. With every new version, Photoshop is developed, from a small photo editing tool to an industry-leading software that changed the global graphic designing and multimedia industries standards. Every new version has some new features introduced, but there are a few tools that are being tested with time and remain sturdy and highly important to the designers. Here are some tools and features that are proved as the best of Adobe Photoshop: Overall, Adobe Photoshop is the best option for experienced designers in need of highly advanced photo creation and editing features. Photoshop's tool kit is built for a variety of use cases and is highly adaptable. However, this flexibility comes at the expense of an easy learning curve.

free download photoshop cs5 full crack 64bit photoshop 12 download free photoshop 15 download free photoshop 13 download free photoshop 10 download free full version photoshop 18 download free how i can download photoshop for free how do you download photoshop brushes for free how do i download and install adobe photoshop for free on my computer how can i download photoshop on my laptop for free

If you're looking for a more simplistic version of Photoshop, then Adobe Photoshop Embedding is for you. It's a smart tool to export individual pages or sections of your design into a page in Photoshop. You can switch to this workspace with the Help menu > Document Outline and then New. It's basically becoming one step more gorgeous, simply by showing the pages in print-to-shape layers and then blasting the pages into your design in Photoshop. Other exciting new features in Photoshop CC 2016 include Face-tracking for portrait images, contents-aware editing which can automatically resize a background image to match a foreground image, and Adaptive Sharpen which places sharper focus on the boundaries of your images. Adobe Photoshop CC supports predefined actions and custom actions, both of which can be triggered using either a keyboard shortcut or by using the action panel. The "Default actions" available in the menu bar at the bottom of the screen also let you control how Photoshop automatically behaves when you open an existing file. You can also set a number of smart reminders. You can choose a professional resolution and compress your photos in PS format. Once you've made the adjustment, you can save your work in various formats. You can also make them available for use via social networks, to create beautiful prints, to keep your files private, or for saving the images at a colored and sharpened quality. In Photoshop you can create a good-looking graphic design by combining a variety of tools and options. You can use the advanced features to touch up a photo, make the picture show your brand's message, fix the style and design of images in your work, and enhance anything else.

If you are looking for a technical overview of Adobe Photoshop and Adobe Photoshop Elements, check out our collection of articles including this one, our round-up of the top 30 Photoshop extension tutorials, and this tutorial about using the Photoshop ruler. If you are looking for some tips and tricks for using Photoshop, read our Photoshop best practices. If you are looking for some technical overview of Adobe Photoshop and Adobe Photoshop Elements, check out our collection of articles including this one. If you are looking for some tips and tricks for using Photoshop, read our Photoshop best practices. If you are looking for some design related content, check out our collection of articles including this round-up of the 50+ Best Photoshop Templates From Envato Elements! Adobe Photoshop fix is the company's product for photographers who use Apple or Windows. It lets photographers use the company's basic Photoshop tools along with printing software, photo management, and online storage. Photoshop fix is a collection of Adobe Photoshop tools, plug-ins, and utilities. It does remove elements, 3D/2D transforms and tools, and automatic retouching tools. When it comes to creating professional images, Photoshop is not only the industry-leading product that's doing the job but it also provides a user-friendly interface and high-quality tools to do it right. For designers, it is important to know the latest features and advancements made in the software and the above-mentioned features will help you know how to get the most from this professional program. If you are a Photoshop user, how do you work with the features? Do let us know in the comments section below!

<https://techplanet.today/post/flixgrab-160458-premium-portable-latest> <https://techplanet.today/post/premiere-pro-cc-2015-crack-repack-amtlib> <https://techplanet.today/post/irender-nxt-6-crack-free-link-download> <https://reallygoodemails.com/untraczpalya> <https://techplanet.today/post/viscera-cleanup-detail-santas-rampage-new-crack-64-bit> <https://techplanet.today/post/xara-xtreme-5-crack-link-keygen-serial-number> <https://joyme.io/vieposdanmi> https://joyme.io/idcongtiago <https://techplanet.today/post/vrayforsketchupmacosxcrackdmg-repack>

One of the best traits in the software is that it is a strong choice for the beginners in the digital world. It is a free, although its paid version is also available. The software is used not just for the adaption, but to enhance and improve the overall appearance of the photos. With its versatility, although the basic functions have to be learned, the pack of software offers a wide feature that includes the raw editing of images, designing graphics, vector editing, image effects, water coloring and so on. An image editor is an application that helps in adjusting the images in different ways. The software offers various editing tools for adjustment in the images. An image editor can be a stand-alone application or a part of the photo editing software. Photoshop is widely used in the graphic design and it is a costeffective image editing software. The photo editing software has loads of features to perform, and it is used for adjusting the images. It offers tools that allow you to adjust color to white and black, correct the color distortions and the camera white balance, and add grain to the images. These tools are used to edit the pixels of the image. It is the basic edit feature of the photo editing software. You can edit the images by using the various tools available to edit in many ways. It has pixel-based tools that let you adjust the brightness, contrast, and level to zoom in or zoom out the image in the preview window. As the designer and engineer, vector editing is an important part of his career. On a technical perspective, using a vector editor is more efficient, and gives you more data than raster editing, such as standard formats, for example, layered Photoshop (PSD), Photoshop file format (PSB), Adobe Illustrator file format (AI, AI CC), Adobe InDesign file format (ID) and Adobe Frame Maker file format (FM), the basic format of flash templates and animations and so. Photoshop handles the editing of

highly complex vector layers, and it is the best way to layout parts of your artwork according to your browser.

Another example of the way Adobe has revolutionised the field is the Brush tool. This tool is embedded in the image tools section, in the Layers palette. Using the Brush tool, you can paint over any unwanted areas, to make the activity appear seamless. As Photoshop is one of the most used software for editing images, people have used every possible way to use Photoshop tools. However, one particular method in Photoshop was popular because it saved a lot of time. This was Adobe Photoshop's Layer Mask. This feature was introduced in Photoshop CS1. When you need to perform image editing tasks, it is always a good approach to learn the features of Adobe Photoshop. The use of the Photoshop analysis bar is very simple and easy to use. The command bar not only provides a great overview of your image, but also has the ability to enhance your image. The few basic commands include Fill Color, Stroke, Levels and Adjustment Layers. Users have always taken on a closer look at the details of each layer in Photoshop. Photoshop does not take this process too seriously, but it does offer some great features in this area. Before beginning a Photoshop project, we need to make sure we are selecting the correct Layers setting. This will ensure that we can separate the lively objects from the background. A series of text filter tools is packaged along with the basic Version 1 Photoshop software. It is also included along with the basic tools in the Photoshop Essential Training course. Using these tools, you can change the size, position, relativity, and placement of the text at any time.